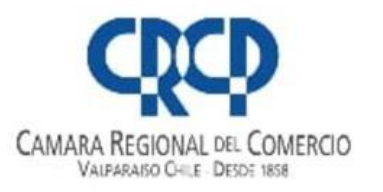

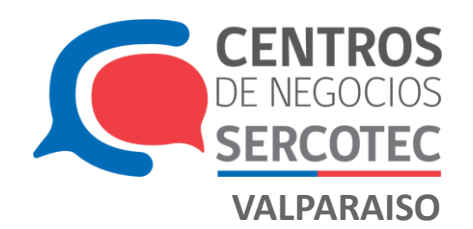

## **CALENDARIO CAPACITACIÓN**

**SEMANA: DEL 29 DE JUNIO AL 02 DE JULIO 2021** 

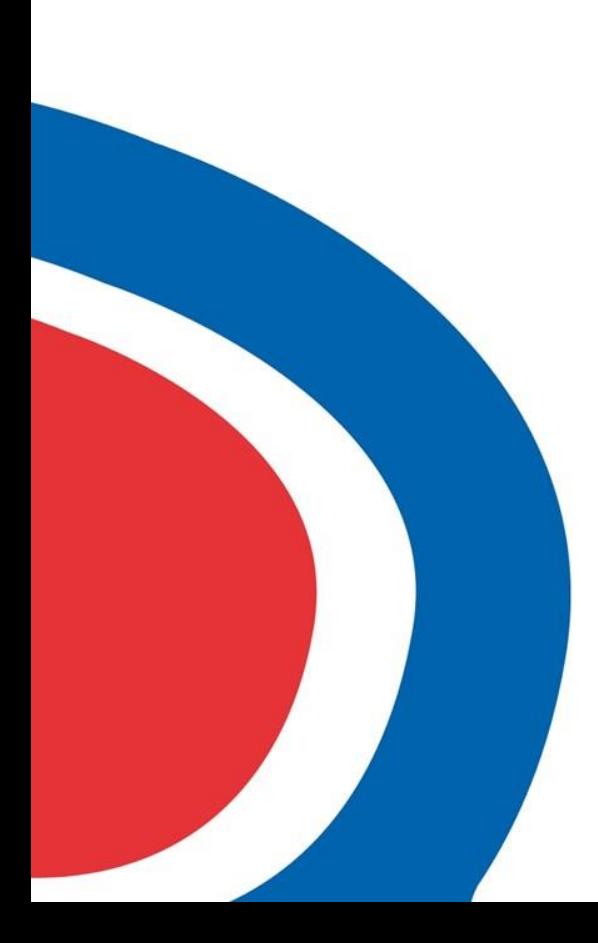

### **RESUMEN DE CALENDARIO SEMANAL**

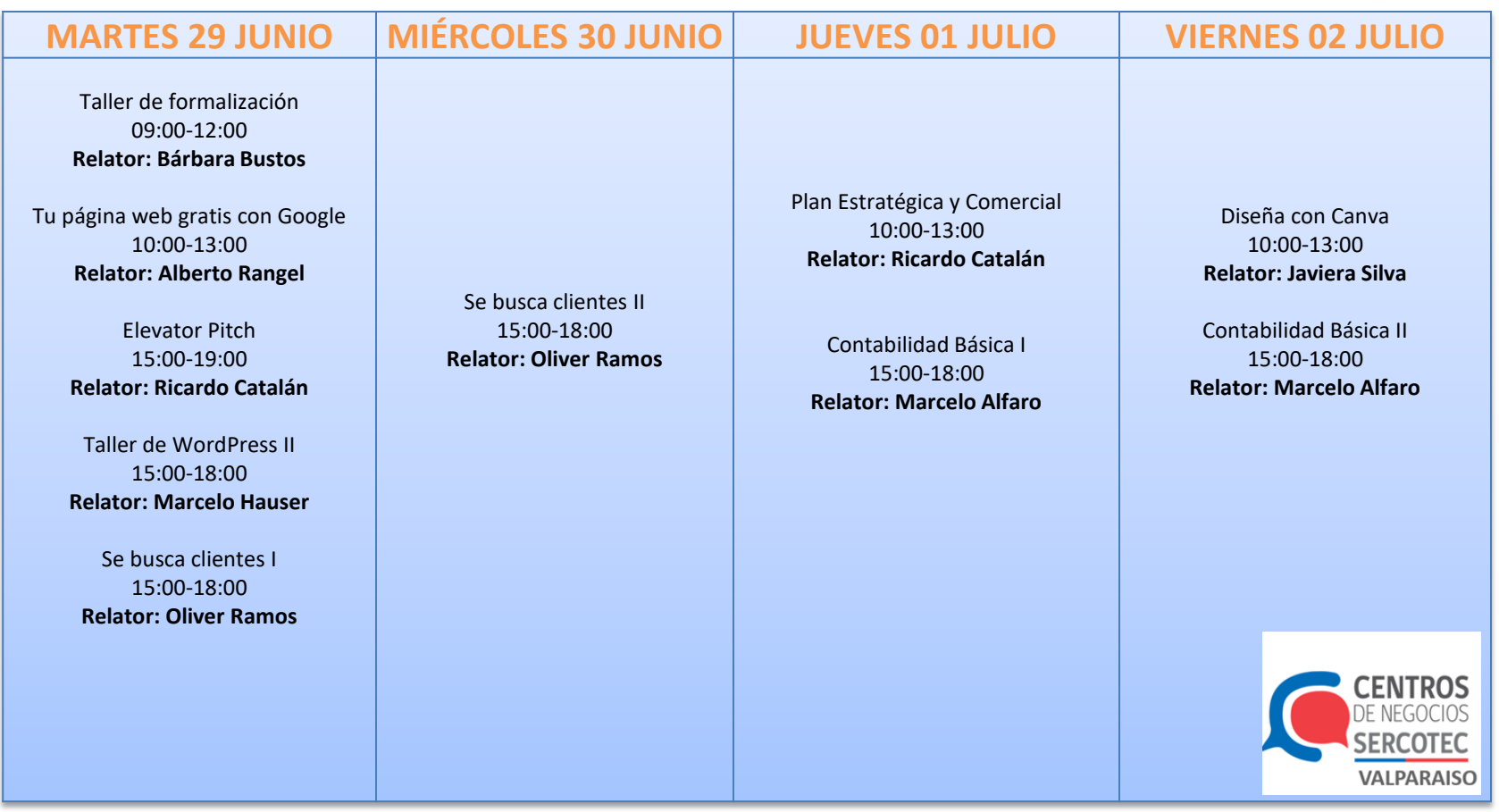

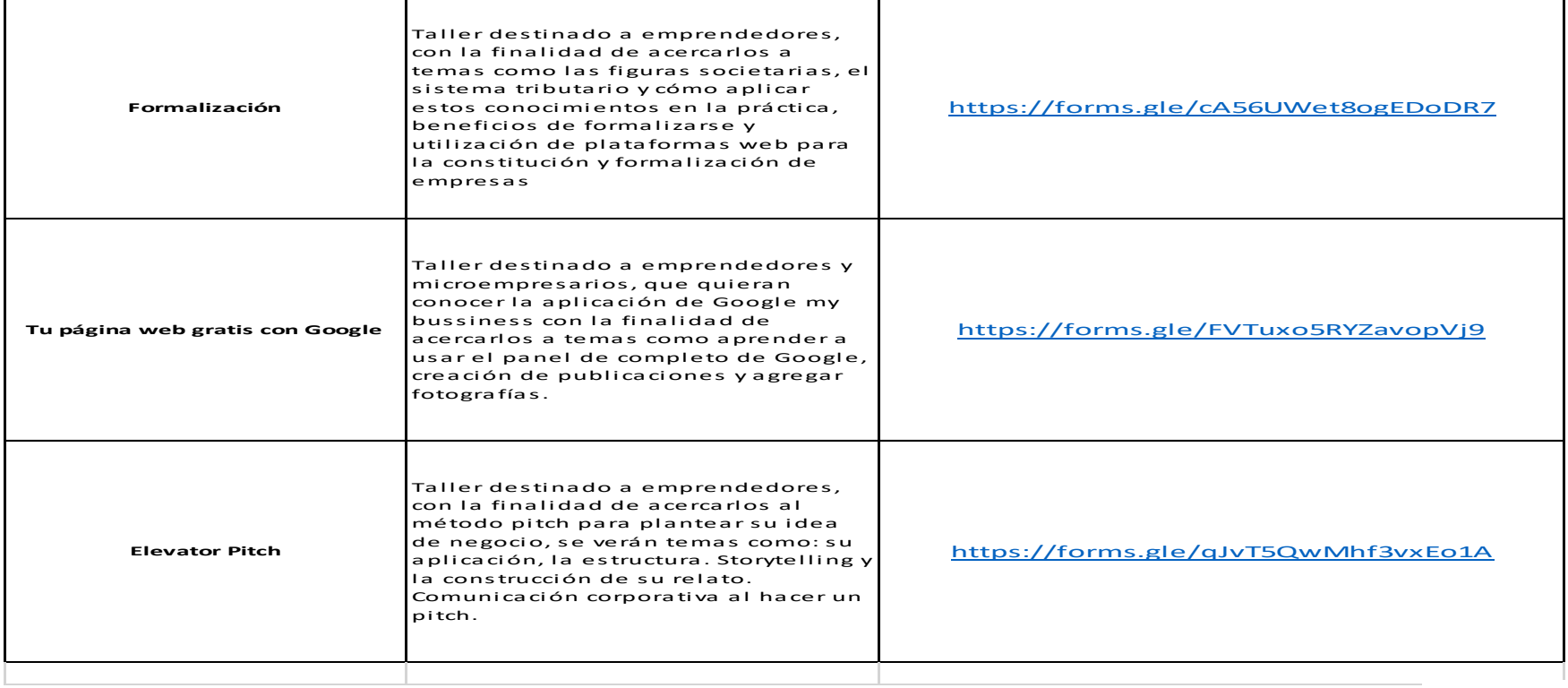

![](_page_2_Picture_2.jpeg)

![](_page_3_Picture_94.jpeg)

![](_page_3_Picture_2.jpeg)

![](_page_4_Picture_67.jpeg)

![](_page_4_Picture_2.jpeg)

![](_page_5_Picture_67.jpeg)

![](_page_5_Picture_2.jpeg)

### Pasos para conectarte a Zoom

![](_page_6_Picture_1.jpeg)

## **ZOOM**

![](_page_6_Picture_3.jpeg)

**Pasos a seguir:**

**1. Inscribirse en el link** 

![](_page_6_Picture_6.jpeg)

- **2. Descarga la aplicación Zoom**
- **3. 10 minutos antes de iniciar la actividad, llegará un link directo al correo con el cual se inscribió.**
- **4. Dudas y consultas al email [jose.prieto@centrossercotec.cl](mailto:jose.prieto@centrossercotec.cl) o al número +56958635405**

![](_page_6_Picture_10.jpeg)

![](_page_7_Picture_0.jpeg)

# zoom

![](_page_7_Picture_2.jpeg)

#### **TENGO DIFICULTAD PARA CONECTARME A LOS CURSOS**

Revisemos juntos que pudo haber pasado

Comienza revisando los correos Spam o no deseados, quizás ahí está nuestro correo con el link.

![](_page_7_Picture_6.jpeg)

- 2. Recuerda que enviamos el correo con el link, solo unos minutos antes de iniciar el curso, no te apresures.
- Puedes ingresar a zoom desde la computadora o 3. la App en tu celular o tablet. Estaremos conectado desde varios dispositivos.
- 4 ¿Aún no puedes conectarte?, Puedes hablarnos a través de nuestras redes sociales, al teléfono +56 9 5863 5405 o al correo jose.prieto@centrossercotec.cl

![](_page_7_Picture_10.jpeg)

![](_page_7_Picture_11.jpeg)

![](_page_8_Picture_0.jpeg)

# zoom

![](_page_8_Picture_2.jpeg)

AÚN TENGO DIFÍCULTAD **PARA CONECTARME DESDE LA APP** 

![](_page_8_Picture_4.jpeg)

Veamos juntos qué pudo haber pasado

¿Primera vez desde tu celular o tablet?

1. Entonces tendrás que crearte un usuario de zoom.

> 2. Después, ingresa con el link que te enviamos al mail.

3. Listo!, Participa de la actividad

¿Ya habías ingresado desde algún dispositivo móvil?

Es mucho más fácil, solo ingresa con tu usuario de Zoom.

¡Participa de la actividad!

¡No olvides responder la Encuesta!

![](_page_8_Picture_14.jpeg)

**Tienes un emprendimiento y quieres recibir asesoría para comenzar tu negocio?**

# Formalización

![](_page_9_Picture_2.jpeg)

![](_page_9_Picture_3.jpeg)

#### **Agenda tu hora:**

- **1. [nicole.hidalgo@centrossercotec.cl](mailto:nicole.hidalgo@centrossercotec.cl)**
- **2. +56958646106**
- **3. Cuando envíes email deja tu número de contacto.**

![](_page_9_Picture_8.jpeg)

### **¿Tienes una empresa y quieres recibir asesoría?**

**Si eres de las comunas de Valparaíso o Casablanca inscríbete en nuestro Centro con José Luis Prieto al +56958635405 o al email [jose.prieto@centrossercotec.cl](mailto:jose.prieto@centrossercotec.cl) y te asignaremos un asesor para que te acompañe en el desarrollo de tu negocio.**

![](_page_10_Picture_2.jpeg)

![](_page_10_Picture_3.jpeg)

![](_page_11_Figure_0.jpeg)

### **NUESTROS SERVICIOS**

![](_page_11_Figure_2.jpeg)

## **CENTRO DE NEGOCIOS SERCOTEC VALPARAÍSO**

![](_page_12_Figure_1.jpeg)

## **Síguenos en nuestras redes sociales:**

![](_page_13_Picture_1.jpeg)

![](_page_13_Picture_2.jpeg)

![](_page_13_Picture_3.jpeg)